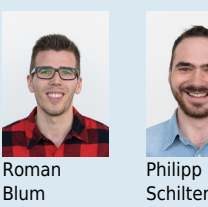

Co-Betreuer/-innen Themengebiet Application Design

Studenten/-innen Roman Blum, Philipp Schilter Dozenten/-innen Prof. Dr. Markus Stolze

Projektpartner Frontline Media GmbH, Rüti, ZH

## Traildevils iOS App

Umsetzung einer interaktiven iOS Applikation mit Swift und Mapbox

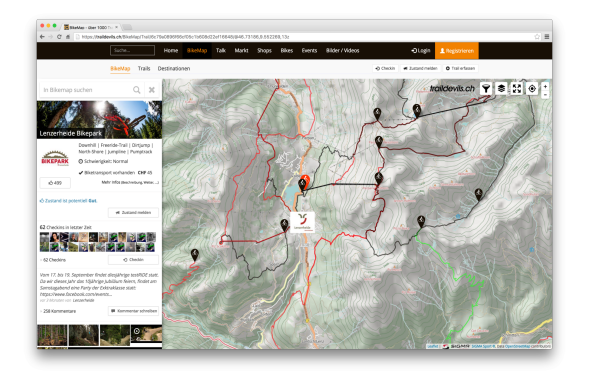

Browser-Ansicht der Traildevils BikeMap

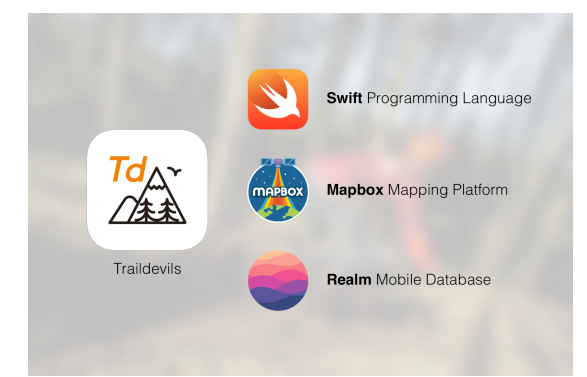

Hauptkomponenten der Applikation

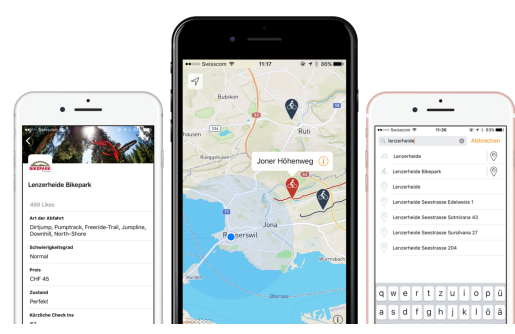

Screenshots aus der finalen Applikation

Ausgangslage: Ein zentrales Produkt der Frontline Media GmbH ist die Traildevils Website, eine Online Community Site für Mountain Biker. Der Auftraggeber möchte die Attraktivität durch eine native iOS Applikation steigern. Zur Darstellung von Kartendaten soll die Mapping Plattform Mapbox verwendet werden.

Vorgehen/Technologien: In einer ersten Phase wurde aufgrund fehlender Erfahrung mit dem iOS Mapbox SDK ein Prototyp erstellt. Anfänglich identifizierte Probleme konnten gegen Ende aus dem Weg geräumt werden. Es konnte gezeigt werden, dass sich die zentralen, funktionalen und nichtfunktionalen Anforderungen mit Mapbox auf iOS Geräten umsetzen lassen. Für einzelne Anforderungen war es nötig, Workarounds zu definieren, bei anderen wurde Mapbox durch Features erweitert. Der zweite Teil beschäftigt sich mit der konkreten Implementierung. Mit der Programmiersprache Swift und der Software-Architektur VIPER wurden viele der gewünschten Features in die App implementiert und für den Projektpartner zum Testen über TestFlight zur Verfügung gestellt.

Ergebnis: Im Rahmen der Studienarbeit zeigte sich, dass das SDK für iOS weit weniger fortgeschritten ist als jenes in JavaScript. Zum Vorteil von uns durchlief die eingesetzte Version 3.4.0 mehrere Alpha- und Beta-Releases, wodurch wöchentlich neue Features dazukamen. Ein fehlendes, aber doch zwingend notwendiges Feature (POI Icons für Style-Layers), konnte von uns noch während der Experimentierphase im Kern des Frameworks implementiert werden. Unser Code wird auch Bestandteil des nächsten, offiziellen Releases sein. Am Ende dieser Arbeit kann eine iOS App vorgewiesen werden, deren zentrale Eigenschaft die schnelle und flüssige Reaktion auf Benutzerinteraktionen mit der Karte ist. Details zu Kartenelementen werden aus dem Offline Cache oder von der Webschnittstelle geladen und angezeigt. Eine schnelle Suchfunktion für Traildevils- und öffentliche Kartendaten wurde ebenfalls implementiert. Als Nebenprodukt der Implementierung der responsiven Detail-Ansicht für Kartenelemente wurde eine generelle iOS-GUI Komponente entwickelt und unter dem Namen «Raclette» auf GitHub veröffentlicht. Der Grundstein für eine erfolgreiche Weiterentwicklung und Veröffentlichung im App Store konnte durch den Abschluss dieser Arbeit gelegt werden. Bis aber die erste Version der Community zur Verfügung gestellt werden kann, fehlt es noch an Fleissarbeit. Insbesondere müssen noch Benutzeran- und abmeldung sowie Likes, Checkin oder Kommentare implementiert werden.